# Programiranje <sup>1</sup>8. predavanje

Saša Singer

singer@math.hrweb.math.pmf.unizg.hr/~singer

PMF – Matematički odsjek, Zagreb

#### Sadržaj predavanja

Naredbe — kontrola toka programa:

- Izrazi <sup>i</sup> naredbe.
- Uvjetne naredbe if, if-else, switch.
- ${\rm Petlje}$  while, for, do-while.
- Naredbe <mark>break</mark> i continue.
- Naredba goto.

#### Informacije

Anketa:

- Koliko vas je instaliralo Code::Blocks
- i probalo izvršiti neki program?

# Kontrola toka programa

#### Sadržaj

Naredbe — kontrola toka programa:

- Izrazi <sup>i</sup> naredbe.
- Uvjetne naredbe if, if-else, switch.
- ${\rm Petlje}$  while, for, do-while.
- Naredbe break <sup>i</sup> continue.
- Naredba goto.

#### Izrazi <sup>i</sup> naredbe

Izraz je svaka kombinacija operatora <sup>i</sup> operanada koju jezik dozvoljava. Svaki izraz ima svoju vrijednost (odredenog tipa) koja se dobiva

izvršavanjem svih operacija u izrazu,

redoslijedom prema prioritetu <sup>i</sup> asocijativnosti operacija.

Primjer.

 $x = 3 +n$  printf(...)

Poziv funkcije je, također, izraz — čak i kad "odbacujemo" povratnu vrijednost funkcije (ako funkcija vraća neku vrijednost, poput funkcije printf).

#### Izrazi <sup>i</sup> naredbe (nastavak)

Općenito, "radni" dio programa sastoji se od <mark>niz</mark>a naredbi. Naredbe završavaju znakom točka–zarez ; .

Svaki izraz iza kojeg slijedi točka–zarez postaje naredba. To je tzv. jednostavna, osnovna ili primitivna naredba.

Primjer.

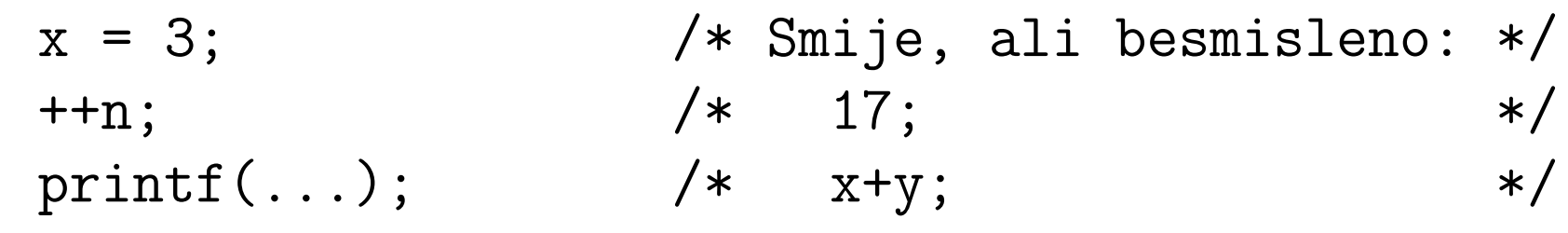

Osim ovih, postoje još i složene naredbe, te posebne naredbe s "imenom", za kontrolu redoslijeda izvršavanja ostalih naredbi tzv. naredbe za kontrolu postupaka ili toka. Idemo redom.

#### Složena naredba

Složena naredba (blok, blok–naredba ili blok naredbi) je

grupa deklaracija i naredbi, zatvorena u vitičaste zagrade { <sup>i</sup> } .

Primjer.

 $\{x = 3;$  $++n;$ printf(...);}

Uočiti da nema točka–zareza iza zatvorene zagrade <mark>}</mark>.

Složena naredba je sintaktički ekvivalentna jednoj naredbi, tj. može se pojaviti na istim mjestima gdje se može pojaviti i<br>isdrestavna (ili esperma) peredbe jednostavna (ili osnovna) naredba.

# Uvjetno izvršavanje — if naredba

Najjednostavnija if naredba ima oblik:

if (uvjet) naredba;

gdje je <mark>uvjet</mark> aritmetički (logički) izraz.

Redoslijed izvršavanja:

- Prvo se računa vrijednost izraza <mark>uvjet</mark>.
- **■** Ako je ta vrijednost različita od nule (tj. istina), onda se izvršava <mark>naredba</mark>.
- **■** Ako je ta vrijednost jednaka nuli (tj. laž), onda se naredba ne izvršava i program se nastavlja prvom sljedećom naredbom iza <mark>if</mark> naredbe.

Napomena: **naredba;** , naravno, može biti i složena  $\{\ldots\}$ .

Ovaj oblik if naredbe je:

uvjetno izvršavanje jedne (može i složene) naredbe. Alternative su, ovisno o uvjetu: izvrši ili ne.

Pravilo <sup>p</sup>isanja:

- "kontrolni" izraz uvjet piše se u okruglim zagradama,
- odmah iza ključne riječi (ovdje if) koja ovdje označava početak naredbe.

Isto pravilo <sup>p</sup>isanja vrijedi za "kontrolne" dijelove <sup>u</sup> svimuvjetnim naredbama <sup>i</sup> petljama:

- pišu se u okruglim zagradama, iza ključne riječi,
- na početku naredbe, ili na kraju (samo u <mark>do-while</mark>).

### if naredba (nastavak)

Primjer. Odsječak programa

```
int x;
...if (x > 0) printf(" x = \sqrt[9]{d \cdot n}", x);
++x;
```
radi sljedeće:

- ako (i samo ako) je vrijednost varijable <sup>x</sup> pozitivna, onda ispisuje tu vrijednost,
- $a$  u protivnom ne radi ništa.

Zatim, povećava (inkrementira) vrijednost od <mark>x</mark> za 1, i to

neovisno <sup>o</sup> uvjetu <sup>u</sup> if, tj. neovisno <sup>o</sup> vrijednosti <sup>x</sup>.

#### if naredba (nastavak)

Primjer. Želimo osigurati da je i <= j. Ako to nije, onda zamijenimo vrijednosti od <mark>i i j</mark>.

```
int i, j, temp;
...
if (i > j) { /* zamjena vrijednosti */
   temp = i;i = j;j = temp;
} / * sad je sigurno i <= j */
```
Paziti na redoslijed pridruživanja — kad koga kamo kopiramo!<br>...

- Pomoćna varijabla <mark>temp</mark> je prva lijeva strana.
- Nadalje, prethodna desna strana je sljedeća lijeva strana.

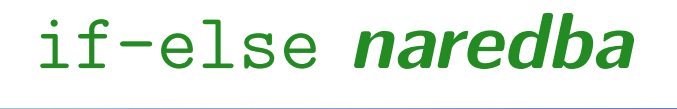

if-else naredba ima oblik:

```
if (uvjet)
   naredba_1;elsenaredba_2;
```
#### Ako izraz uvjet

- $\bullet$  ima vrijednost istine, onda se izvršava naredba\_1,
- a u suprotnom  $(\mathrm{la}\check{\mathsf{z}})$  se izvršava  $\texttt{naredba\_2}.$

Ovo je:

uvjetno izvršavanje jedne od dviju naredbi. Alternative su, ovisno o uvjetu: izvrši <mark>j</mark>ednu ili drugu.

# Kojem if pripada else?

Problem. Kad imamo ugniježđene if i if-else naredbe, kojem if pripada else — prvom ili drugom?

Pravilo. Svaka else naredba pripada najbližoj (prethodnoj) if naredbi. (Razlog: prevoditelj <sup>u</sup> danom trenu uvijek "guta" najdulju moguću jezičku cjelinu, a <mark>if-else</mark> je dulji od <mark>if</mark>.) Primjer.

if (n > 0) if (n > 0)  
\nif (a > b) if (a  
\n
$$
z = a
$$
; else /\* I  
\nelse  $z = b$ ;  
\n $z = b$ ;

if (a <sup>&</sup>gt; b) if (a <sup>&</sup>gt; b) <sup>z</sup> <sup>=</sup> a; <sup>z</sup> <sup>=</sup> a; else /\* LOS STIL \*/

Obje varijante, naravno, rade isto.

# Kojem if pripada else? (nastavak)

Pripadnost mijenjamo grupiranjem u složenu naredbu, tj.<br>koničteniem vitičestih zasmeda korištenjem vitičastih zagrada.

Primjer.

if  $(n > 0)$  {<br>if  $(a > b)$ <br>if  $(a > b)$ <br>if  $(a > b)$ if  $(a > b)$  $z = a;$   $z = a;$ } } else else /\* LOS STIL \*/  $z = b$ ;  $z = b$ ;

Obje varijante, opet, rade isto.

# <mark>Izlaz iz programa, funkcija</mark> exit

U datoteci zaglavlja **<stdlib.h>** deklarirana je funkcija

void exit(int status)

Poziv te funkcije exit (status);

zaustavlja izvršavanje programa i vrijednost <mark>status</mark> predaje operacijskom sustavu.

To radi isto što i return status; u funkciji main, s tim da se funkcija <mark>exit</mark> može pozvati i u bilo kojoj drugoj funkciji.

U <stdlib.h> definirane su <sup>i</sup> dvije standardne vrijednosti za status: <mark>EXIT\_SUCCESS i EXIT\_FAILURE</mark>.

- 0 i EXIT\_SUCCESS znače da je program uspješno završio,
- EXIT\_FAILURE signalizira neuspješni završetak programa.

# Funkcija exit (nastavak)

```
Primjer. Podijeli y s x, reakcija na grešku x == 0.
```

```
#include <stdlib.h>
```

```
...
int x, y;
...
if (!x) {
    printf("Greska: djelitelj jednak nuli!\n");
    exit(EXIT_FAILURE);}
elsey \neq x;
```
Uočiti: !x je istina ako i samo ako je x == 0. U ovom primjeru, čitljivija je druga = numerička varijanta.

#### if *naredba i uvjetni operator*

Sljede´ce dvije naredbe suekvivalentne:

 $max = a$  >= b ? a : b;

if  $(a \ge b)$  $max = a;$ else $max = b$ ;

i

Obje postavljaju max na maksimum vrijednosti varijabli <sup>a</sup> <sup>i</sup> <sup>b</sup>.

Zadatak. Napišite analogne naredbe koje postavljaju min na minimum vrijednosti varijabli <sup>a</sup> <sup>i</sup> <sup>b</sup>. (Staviti <=, umjesto >=.)

### <mark>Višestruki izbor</mark> if-else <mark>naredbama</mark>

Naredbe if-<mark>else</mark> mogu se ugnijezditi.

Primjer. Dvije if-<mark>else</mark> naredbe, druga je iza **else** od prve.

```
if (uvjet_1)
    naredba_1;
else if (uvjet_2)
    naredba_2;elsenaredba_3;
```
Primjer. Učitavaju se dva broja (tipa double) i jedan znak koji označava osnovnu računsku operaciju  $(\texttt{+},\texttt{-},\texttt{*},\texttt{/}).$ U ovisnosti o učitanom znaku, izvršava se jedna od te četiri operacije na učitanim brojevima ("jednostavni kalkulator").

### **Jednostavni kalkulator** if-else <mark>naredbama</mark>

```
#include <stdio.h>
int main(void)
\{double a, b;
    char operacija;
    printf("Upisati prvi broj: ");
    scanf(" %lf", &a);
    printf("Upisati drugi broj: ");
    scanf("%lf", &b);
    printf("Upisati operaciju (+, -, *, /):");
    scanf ("%c", &operacija);
```
# Jednostavni kalkulator — if-else (nastavak)

```
if (operacija == '+')
    printf("%f\<sup>"</sup>, a + b);
else if (operacija == '-')
    printf("%f\<sup>"</sup>, a - b);
else if (operacija == '*')
    printf("%f\n", a * b);
else if (operacija == '/')
    printf("%f\n", a / b);
elseprintf("Nedopustena operacija!\n");
```
return 0;

}

#### Jednostavni kalkulator — primjer <sup>i</sup> zadatak

Primjer izvršavanja programa — poruke, ulaz i rezultat:

```
Upisati prvi broj: 21\n
Upisati drugi broj: 13\n
Upisati operaciju (+, -, *, /): / \n\ln1.615385
```
Zadatak. Naš program čita jednostavni izraz u tzv.

postfiks obliku — prv<sup>i</sup> operand, drugi operand, operacija. Preureditee ulaz tako da izraz pišemo u uobičajenom

infiks obliku — prv<sup>i</sup> operand, operacija, drugi operand,

<sup>s</sup> tim da izraz smije biti napisan <sup>u</sup> jednom redu, poput

21/13\n

#### Jednostavni kalkulator — ulaz/izlaz

Par napomena vezanih za formatirano čitanje i pisanje u ovom primjeru.

Oznaka konverzije <mark>%1f</mark> (slično kao i <mark>%1g</mark>) služi za:

čitanje realnih brojeva tipa <mark>double</mark>.

Za čitanje realnih brojeva tipa float treba koristiti %f (slično kao i %g). Oznaka konverzije %f (ili %g) služi i za:

pisanje realnih brojeva tipa float i double, s tim da se vrijednost tipa float prvo pretvara u double.

Kod čitanja,

prvo se preskaču bjeline ispred broja, ako ih ima. Bjeline su: praznina, tabulatori  $\forall t, \forall v, i$  znakovi  $\langle n, \forall r, \forall f.$ 

#### Jednostavni kalkulator — čitanje znaka

Oznaka konverzije <mark>%c</mark> služi za čitanje i pisanje jednog znaka (objekta tipa <mark>char</mark>). Kod čitanja, učitava se

prvi sljede´ci znak na ulazu — bez preskakanja bjelina! Zato format glasi " %c" — s prazninom na početku, **da** se prvo preskoče eventualne bjeline na ulazu! Pitanje. Zašto to treba napraviti? Uputa. Sto je iza drugog broja na ulazu? (\n). ˇ

Zadatak. Probajte što se događa ako ispustimo prazninu u formatu za čitanje znaka, tj. format napišemo kao "%c".

Usput, vodeća praznina u " %1f" nije bitna i može se ispustiti (probajte). Detaljno objašnjenje — kod opisa funkcije  $s$ canf.

# Višestruki izbor — switch naredba

Naredba switch slična je nizu ugniježđenih if-else naredbi. Opći oblik te naredbe je:

```
switch (izraz) {
    case konstanta_1: naredbe_1;
                       /* moze vise naredbi! */
    case konstanta_2: naredbe_2;
    ...
case konstanta_n: naredbe_n;
   default: naredbe;
}
```
Vrijednost izraza određuje ili selektira odgovarajući slučaj (**case**) i, eventualno, slučajeve ispod njega.

#### switch *naredba (nastavak)*

#### Osnovna pravila:

- izraz <sup>u</sup> switch naredbi mora imati cjelobrojnu vrijednost (tipovi char, int ili enum).
- Nakon svake ključne riječi case pojavljuje se cjelobrojna konstanta ili konstantni izraz, <sup>a</sup> iza toga mora biti znak : (dvotočka). Ovi izrazi se računaju prilikom prevođenja. Napomena. Ne smije biti varijabla, čak i kad ima const.

Redoslijed izvršavanja u <mark>switch</mark> naredbi:

- Prvo se računa vrijednost izraza i<mark>zraz</mark>.
- Zatim se provjerava je li dobivena vrijednost jednaka jednoj od konstanti:  $k$ onstanta\_1, ..., konstanta\_n. Ove konstante moraju biti međusobno različite.

#### switch *naredba (nastavak)*

- $\triangle$  Ako je izraz = konstanta\_i, onda
	- program nastavlja naredbama naredbe\_i<br>(može ih biti više hoz vitičestih zervede) (može ih biti više, bez vitičastih zagrada),
	- i svim naredbama koje dolaze iza njih(u ostalim sluˇcajevima ispod tog), sve do prve break naredbe (ako je ima) ili do kraja switch naredbe. Nakon toga, program nastavlja prvomnaredbom iza <mark>switch</mark> naredbe.
- Ako izraz nije jednak niti jednoj navedenoj konstanti,
	- program izvršava naredbe iza ključne riječi default<br>(ako nastaji) i sve naredbe iza njih (ako postoji), <sup>i</sup> sve naredbe iza njih,

do prve <mark>break</mark> naredbe ili do kraja <mark>switch</mark> naredbe.

Naredba break prekida "propadanje" kroz switch (v. kasnije).

#### switch *naredba (nastavak)*

- Slučaj default ne mora nužno biti prisutan u switch naredbi. Ako nije <sup>i</sup> ako nema podudaranja izraza <sup>i</sup> neke od navedenih konstanti,
	- program nastavlja prvom naredbom iza switch<br>regales naredbe,

tj. ne izvršava niti jednu naredbu iz <mark>switch</mark>.

- **■** Slučajevi oblika case konstanta\_i i slučaj default (ako ga ima) mogu biti napisani bilo kojim redom.
	- Na primjer, default može biti i prvi, na samom početku <mark>switch</mark> naredbe.

Primjer. Program s izborom aritmetičke operacije od malo prije, sad realiziramo switch naredbom (preglednije).

### Jednostavni kalkulator switch naredbom

```
#include <stdio.h>
int main(void)
\{double a, b;
    char operacija;
    printf("Upisati prvi broj: ");
    scanf(" %lf", &a);
    printf("Upisati drugi broj: ");
    scanf("%lf", &b);
    printf("Upisati operaciju (+, -, *, /):");
    scanf ("%c", &operacija);
```
# Jednostavni kalkulator — switch (nastavak)

```
switch (operacija) {
     case '+': print(f''f\n', a + b);
                   break;case '-': \text{print}(\text{''\text{``f}\text{''}, a - b)};
                   break;case '*': \text{print}(\text{''\text{``f}\text{''}, a * b)};
                   break;case '/': \text{print}(\text{''\text{``f}\text{''}, a / b)};
                   break;
default: printf("Nedopustena operacija!\n");
}
return 0;
```
}

#### <mark>lspuštanje</mark> break naredbe

Ispušteni <mark>break</mark> vodi na "propadanje kôda" u niži <mark>case</mark> blok. Primjer. Dio programa koji ispisuje korektne poruke!

```
unsigned int i;
...
switch (i) {
    case 0:
    case 1:
    case 2: print("i < 3\nn;
              break;case 3: \text{print}('i = 3\text{$n^{\prime}$});break;
default: printf("i > 3\n");
}
```
while petlja ima oblik:

while (izraz) naredba;

 $\rm Sve~dok$  je izraz i $\rm{stinit}$  (različi $\rm{t}$  od  $\rm{0)}$ ,  $\rm{naredba}$  se ponavlja. Primjer. Sljedeći dio programa ispisuje brojeve 0, 1, ..., 9.

```
i = 0;while (i < 10) {
    printf("%d\n", i);
    ++i;}<br>}
```
while petlja najčešće se koristi kad se broj ponavljanja ne zna unaprijed, već je pod kontrolom uvjeta <mark>izraz</mark>.

Primjer. Program čita niz realnih brojeva različitih od nule, sve dok se ne upiše nula, i računa srednju vrijednost tog niza (bez zadnje nule — nula je samo oznaka za kraj niza).

```
#include <stdio.h>
int main(void)
\mathcal{F}int n = 0;
    double sum = 0.0, x;
    printf(" Upisite niz brojeva != 0,"
            " i nulu za kraj.\n");
    printf("x[0] = ");
    scanf("\\2f", \&x);
```
#### while petlja — primjer (nastavak)

```
while (x := 0.0) {
    sum += x;
    printf(" x[%d] = ", ++n);
    scan f("21f", &x);
}sum /= n;
printf(" Srednja vrijednost = \frac{1}{2}f \n", sum);
return 0;
```
}

Oprez! Sto se događa ako odmah upišemo nulu kao prvi broj, tj. imamo "prazan" niz? ˇ

Dijeljenje <sup>s</sup> nulom!

Popravak — treba dodati test: if (n <sup>&</sup>gt; 0) sum /= n;

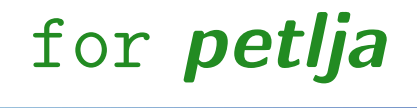

for petlja ima oblik:

for (izraz\_1; izraz\_2; izraz\_3) naredba;

i ekvivalentna je <sup>s</sup>

izraz\_1; while (izraz\_2) { naredba; izraz\_3;}

(osim ponašanja continue naredbe unutar petlje, v. kasnije). Srednji izraz izraz\_2 interpretira se kao logički izraz, a ostala dva izraza mogu biti bilo što (pretvaraju se u naredbe).

### for **petlja (nastavak)**

for petlja najčešće se koristi za ponavljanje pod kontrolom nekog "brojača".

Kad imamo "brojač" za kontrolu ponavljanja u <mark>for</mark> petlji

for (izraz\_1; izraz\_2; izraz\_3) naredba;

standardna značenja pojedinih izraza su:

- izraz\_1 $\overline{1}$ — inicijalizacija brojača na početku petlje,<br>... .. . . .
- izraz\_2 provjera završne vrijednosti brojača za "nastavak" ponavljanja <sup>u</sup> petlji,
- izraz\_3 "pomak" brojaˇca na kraju svakog prolaza kroz petlju.

### for **petlja (nastavak)**

Primjer. Standardni "pomak" brojača za 1 "unaprijed":

for (brojac = 1; brojac < 5;  $++b$ rojac) ...

Primjer. Brojač možemo "pomicati" i drugačije.

for (brojac = 1; brojac < 5; brojac  $+= 2)$  ...

Ovdje brojač povećavamo za 2.

Pojedini izrazi <sup>u</sup> for petlji smiju biti "prazni". Beskonačna petlja koja ne radi ništa (default izr<mark>az\_2 = 1</mark>):

for  $(j; j);$ 

### for **petlja (nastavak)**

Primjer. Uočite razliku koju radi ; na kraju retka s for naredbom. Prvo bez točka–zareza.

for (brojac = 1; brojac < 5;  $+$ brojac) printf("brojac =  $\lambda d \n\cdot$ ", brojac);

Ovo će ispisati redom:  $b$ rojac = 1 do  $b$ rojac = 4. printf je naredba unutar petlje.

for (brojac = 1; brojac < 5;  $+$ brojac); printf("brojac =  $\sqrt[6]{d} \in$ ", brojac);

Ovo će ispisati samo:  $b$ rojac = 5. printf je izvan, iza petlje. Petlja "vrti" praznunaredbu ";"!

#### do-while *petlja*

do-while petlja ima oblik:

donaredba;while (izraz);

naredba se ponavlja (izvršava) sve dok izraz ima vrijednost istine, tj. sve dok je različit od nule.

Za razliku od <mark>while</mark> petlje, gdje se vrijednost izraza

računa i provjerava na "vrhu" petlje, prije naredbe,

u <mark>do-while</mark> petlji se vrijednost izraza

računa i provjerava na "dnu" (kraju) prolaza kroz petlju, iza naredbe.

#### do-while *petlja (nastavak)*

Zato se naredba u <mark>do-while</mark> petlji izvršava barem jednom, prije prve provjere izraza.

Primjer. Dio programa koji ispisuje brojeve 0, 1, . . . , 9.

```
i = 0;
do {
    print(f("%d\nu", i);++i;
} while (i < 10);
```
Ovo nije pravi primjer za korištenje <mark>do-while</mark> petlje.

Puno bolji primjer je obrada niza podataka, u kojem barem<br>isdan podatak treba shrediti, na reakar ta bio i jedini jedan podatak treba obraditi, pa makar to bio <sup>i</sup> jedini.

#### <mark>N*aredba* break</mark>

Naredba <mark>break</mark> služi za:

- izlazak iz switch naredbe
- i zaustavljanje ili prekidanje petlje.

Može se koristiti unutar f<mark>or, while i do-while</mark> petlji.

Pri nailasku na naredbu <mark>break</mark>,

- "kontrola" programa se prenos<sup>i</sup> na prvu naredbu iza switch naredbe ili petlje unutar koje se taj break nalazi.
- "Izlazak" se odnosi samo na najbližu okolnu switch naredbu ili petlju.

# Naredba break (nastavak)

Primjer. Obrada niza brojeva <sup>s</sup> "oznakom" za kraj niza.

```
int i;
while (1) {
   scanf("%d", &i); /* citanje broja. */
   if (i < 0) break; /* test kraja. */
   ... /* obrada broja. */
}
```
Petlja <mark>while (1)</mark> je beskonačna petlja.

Služi za čitanje i obradu pojedinih brojeva.

Iz nje se izlazi ako se učita negativan broj (kraj niza). Izvršavanje se nastavlja prvom naredbom iza ove <mark>while</mark> petlje.

### N*aredba* continue

Naredba continue može se koristiti unutar for, while i do-while petlji za "skra´cenje" pojedinog prolaza kroz petlju, preskakanjem preostalih naredbi <sup>u</sup> petlji.

Nakon nailaska na continue,

- preostali dio tijela petlje (iza continue) se preskače i program nastavlja sa sljedećim prolazom kroz petlju.
- Preciznije, sljedeća naredba koja se izvršava je:
	- test uvjeta u <mark>while i do-while</mark>,
	- pomak brojača (i<mark>zraz\_3</mark>) u for.

Tu je jedina razlika između for i pripadne <mark>while</mark> petlje.

Uočite da naredba continue nema smisla u switch naredbi (za razliku od <mark>break</mark>).

# Naredba continue (nastavak)

Primjer. Po ugledu na prethodni primjer obrade niza brojeva, kôd koji preskače negativne vrijednosti (i ne obrađuje ih) može se napraviti naredbom continue:

```
int i;
while (1) {
   scanf("%d", &i); /* citanje broja. */
   if (i < 0) continue; /* preskakanje neg. */
                         /* obrada neneg. */
}
```
U dijelu kôda koji obrađuje nenegativne brojeve, trebamo neki drugi način izlaza iz petlje, tj. neku drugu "oznaku" za kraj niza. Ako je to nula, što treba "dodati" u ovaj dio programa?

### Naredba goto

Naredba <mark>goto</mark> prekida sekvencijalno izvršavanje programa i

nastavlja izvršavanje s naredbom koja je označena<br>koledare navredarem u tej **rete** naredbi (trv. "akel labelom navedenom <sup>u</sup> toj goto naredbi (tzv. "skok"). Pravilo pisanja <mark>goto</mark> naredbe je:

goto label;

gdje je label identifikator koji služi za označavanje naredbe kojom se nastavlja program. Sintaksa označavanja je:

label: naredba;

Labela na koju se vrši skok mora biti unutar iste funkcije kao i <mark>goto</mark> naredba, tj. pomoću **goto** se ne može izaći iz funkcije.

# Naredba goto (nastavak)

Primjer. U pravilu, <mark>goto</mark> služi samo za reakcije na greške.

```
double x, s = 0.0;
    while (1) {
        scanf("%lg", &x);
        if (x < 0.0) goto error;
        if (x = 0.0) break;
        s += sqrt(x); /* zbraja korijene. */
    }
... /* i normalni zavrsetak posla. */
error:/* reakcija na gresku. */
    printf("Greska: negativan broj!\n");
    exit(EXIT_FAILURE);
```
# Naredba goto (nastavak)

Naredbe break i continue mogu se izvesti pomoću goto naredbe. Isto vrijedi <sup>i</sup> za sve naredbe za kontrolu toka.

**Q** Prevoditelj ih zaista tako i prevodi, koristeći goto (odnosno, jump) instrukcije na nivou strojnog jezika ili Assemblera.

Primjer. Kôd s continue naredbom u for petlji

```
for (...) {
     ...
if (...) continue;
    ...}
```
je ekvivalentan <sup>s</sup>

# Naredba goto (nastavak)

```
for (...) {
    ...
if (...) goto cont;
    ...
cont: ; // prazna naredba na dnu petlje
}
```
Kad ovo "prebacimo" <sup>u</sup> pripadnu while petlju, dobijemo  $\rm{korektn}$ o ponašanje — slje $\rm{de\acute{e}a}$  operacija je pomak brojača!

Slično je i za <mark>continue</mark> unutar <mark>while ili do-while</mark> petlje.

Zadatak. Napravite slične transformacije za break naredbu u petljama <sup>i</sup> switch.

Napomena. Program koji ima puno goto naredbi **△** bitno je teže pročitati i razumjeti, od programa koji ne koristi goto. Zato savjet: upotrebu <mark>goto</mark> naredbe treba izbjegavati. Gruba uputa: <mark>goto</mark> naredba služi samo za reakciju na specijalne slučajeve i greške,

**■** kad "velike" dijelove programa treba preskočiti, i to skokom unaprijed,

zato da se izbjegne dodatno "uvlačanje" dijelova kôda if-else naredbama, koje bi smanjilo preglednost!

"Strogo zabranjeno": skokovi unatrag <sup>=</sup> petlje putem goto!